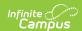

#### **DF19 Class Size Report (Nevada)**

Last Modified on 06/13/2025 10:30 am CDT

Tool Search: DF 19 Class Size

Report Logic | Report Editor | School Summary Report Layout | Student Detail Report Layout | SCED Subject Areas

The DF19 Class Size Report is an aggregated student and section count by Subject Area used by districts to create lists of students and sections that meet state defined class size ratio reporting criteria. This report and its associated elements are reported as designated by the Nevada Department of Education.

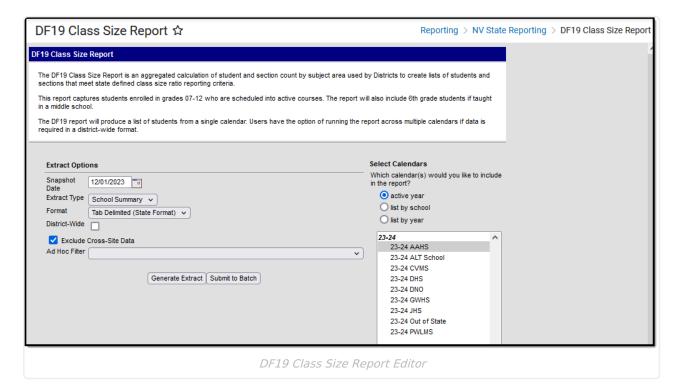

#### **Report Logic**

This report captures students enrolled in grades 07 - 12 that are scheduled into active courses, calculates an aggregate of students by subject area, and displays a total sum in the report.

Sixth grade students enrolled in a middle school are also captured in the report.

The report includes all schools where the Accountability Reporting Level is:

- Level 3 with any combination of Low Grade 3 and High Grade 3; AND
- Low Grade 2 is less than or = to Sixth Grade AND High Grade 2 is greater than Sixth Grade.

Sections and their associated rosters are **excluded** from the extract if the section roster has 0 students enrolled.

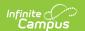

Adult and PK schools are **excluded** from the report.

When the student's section is marked as cross-site and the Exclude Cross-Site Data checkbox is marked on the extract editor, the cross-site section enrollment **excluded** from the report.

Students are calculated based on the SCED Subject Area indicated on the course. The report logic sums all students in a course / section for each course with a matching SCED Subject Area, then applies that course / section sum to column logic.

• Example: A student is rostered into 2201 English and 2230 Creative Writing. Both courses have a SCED Subject Area code of 01. The report logic will look for the SCED code 01, then count each student instance per section as a separate result when calculating the column logic. This is for both the School Summary and Student Detail reports.

The following SCED Subject Areas are included:

- English = 01, 51
- Math = 02, 52
- Science = 03, 53
- Social Studies = 04, 54

Each student instance in a course / section is counted as a unique instance in the sum calculation.

The logic for the order of the Student Detail Report data is:

- 1. School Number
- 2. Student Last Name
- 3. Student First Name
- 4. SCED Subject Area
- 5. Course Number
- 6. Section Number

#### **Report Editor**

The following defines the options available on the DF19 Class Size Report editor.

| Field            | Description                                                                                                    |
|------------------|----------------------------------------------------------------------------------------------------|
| Snapshot<br>Date | Enter a date to find aggregates of students and teachers in sections with SCED Subject Area equal to English, Math, Science, or Social Studies. The Snapshot Date defaults to December 1. |
| Extract Type     | Determines which report generates: School Summary or Student Detail.                                                                                                    |

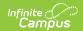

| Field                          | Description                                                                                                    |
|--------------------------------|----------------------------------------------------------------------------------------------------|
| Format                         | Selection determines how the report generates.  • Tab Delimited (State Format - default)  • CSV  • HTML                                                                                                    |
| District Wide                  | Marking this checkbox allows you to run the report across multiple calendars.                                                                                                    |
| Exclude<br>Cross- Site<br>Data | <ul> <li>Cross-site section enrollment data is <u>not</u> included in the report when checked.</li> <li>Cross-site enrollment functionality must be enabled at the district level for the checkbox to display.</li> <li>Defaults to checked.</li> </ul> |
| Ad Hoc Filter                  | Select an Ad hoc filter to limit report results to students that meet filter requirements.                                                                                                    |
| Calendar<br>Selection          | Selection indicates from which school and school year data is reported.                                                                                                    |
| Report<br>Generation           | The report can be marked to generate immediately using the <b>Generate Extract</b> button or can be marked to generate at a later time using the <b>Submit to Batch</b> button. See the <u>Batch Queue</u> article for additional guidance.             |

# **School Summary Report Layout**

| Data<br>Element<br>Label | Description                                                  | Location |
|--------------------------|--------------------------------------------------------------|----------|
| LevelID                  | Hard coded column. Reports as 'S'.  Alphanumeric, 1character |          |

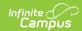

| Data<br>Element<br>Label | Description                                                                                                   | Location                                                                            |  |
|--------------------------|----------------------------------------------------------------------------------------------------|-------------------------------------------------------------------------------------|--|
| EntityID                 | The State School Number <b>OR</b> District Code followed by the State School Number.                          | School & District Settings > Schools > School Information > State School Number     |  |
|                          | Alphanumeric, 6 characters                                                                                    | School & District Settings > District > District Information > Master District Code |  |
|                          |                                                                                                    |                                                                                     |  |
|                          |                                                                                                    | School.number                                                                       |  |
| YearID                   | The school year.                                                                                              | System Administration > Calendar > School Years > School Year Detail >              |  |
|                          | Alphanumeric, 5 characters                                                                                    | Label                                                                               |  |
| School<br>Number         | The state school number.                                                                                      | School & District Settings > Schools > School Information > State School Number     |  |
|                          | Alphanumeric, 7 characters                                                                                    | School.number                                                                       |  |
| School<br>Name           | The school's name.                                                                                            | School & District Settings > Schools > School Information > Name                    |  |
|                          | Alphanumeric, 40 characters                                                                                   | School.name                                                                         |  |
|                          | *Each student instance in a course / section is counted as a unique instance in the sum calculation.          |                                                                                     |  |
| EngTot                   | The total number of English sections with at least 1 student enrolled.  Reports the sum of Sections where the | Course > Section > Staff History AND<br>Roster                                      |  |
|                          | SCED Subject Area = 01 or 51.                                                                                 | Course > NCES > SCED Subject Area                                                   |  |
|                          |                                                                                                    | Calculated                                                                          |  |
| EngEnr                   | The total number of students enrolled in English course sections.                                             | Course > Section > Roster Course > NCES > SCED Subject Area                         |  |
|                          | Reports the sum of Sections where the SCED Subject Area = 01 or 51.                                           | Calculated                                                                          |  |

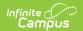

| Data<br>Element<br>Label | Description                                                                                                    | Location                                                                                 |
|--------------------------|----------------------------------------------------------------------------------------------------|------------------------------------------------------------------------------------------|
| MthTot                   | The total number of Math sections with at least 1 student enrolled. Reports the sum of Sections where the SCED Subject Area = 02 52.              | Course > Section > Staff History AND Roster Course > NCES > SCED Subject Area Calculated |
| MthEnr                   | The total number of students enrolled in Math course sections. Reports the sum of Sections where the SCED Subject Area = 02 or 52                 | Course > Section > Roster Course > NCES > SCED Subject Area Calculated                   |
| SciTot                   | The total number of Science sections with at least 1 student enrolled.  Reports the sum of Sections where the SCED Subject Area = 03 or 53.       | Course > Section > Staff History AND Roster Course > NCES > SCED Subject Area Calculated |
| SciEnr                   | The total number of students enrolled in Science course sections.  Reports the sum of Sections where the SCED Subject Area = 03 or 53.            | Course > Section > Roster Course > NCES > SCED Subject Area Calculated                   |
| SSTot                    | The total number of Social Studies sections with at least 1 student enrolled. Reports the sum of Sections where the SCED Subject Area = 04 or 54. | Course > Section > Staff History AND Roster Course > NCES > SCED Subject Area Calculated |
| SSEnr                    | The total number of students enrolled in Social Studies course sections.  Reports the sum of Sections where the SCED Subject Area = 04 or 54.     | Course > Section > Roster Course > NCES > SCED Subject Area Calculated                   |

# **Student Detail Report Layout**

| Data Element | Description | Location |
|--------------|-------------|----------|
| Label        |             |          |

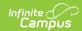

| School Number           | The state school number.  Alphanumeric, 7 characters                                         | School & District Settings > Schools > School Information > State School Number School.number |
|-------------------------|----------------------------------------------------------------------------------------------|-----------------------------------------------------------------------------------------------|
| Last Name               | The student's last name.  Alphanumeric, 40 characters                                        | Census > People > Demographics > Last<br>Name<br>Identity.lastName                            |
| First Name              | The student's first name.  Alphanumeric, 40 characters                                       | Census > People > Demographics > First<br>Name<br>Identity.firstName                          |
| Middle Name             | The student's middle name.  Alphanumeric, 40 characters                                      | Census > People > Demographics > Middle Name  Identity.middleName                             |
| Local Student<br>Number | The local student number.  Numeric, 10 digits                                                | Census > People > Demographics > Local Student Number  Person.studentNumber                   |
| SUID                    | The student's state ID.  Numeric, 10 digits                                                  | Census > People > Demographics > Student State ID  Person.studentStateID                      |
| Gender                  | The student's gender.  • Male = M  • Female = F  • Non Binary = X  Alphanumeric, 1 character | Census > People > Demographics > Gender  Identity.gender                                      |
| Ethnicity               | The student's state race / ethnicity.  Alphanumeric, 2 characters                            | Census > People > Race/Ethnicity > State Race Ethnicity  Identity.raceEthnicity               |
| Grade                   | The student's grade level.  Alphanumeric, 2 characters                                       | Student Information > General > Enrollments > Grade  Enrollment.grade                         |

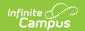

| SCED Subject<br>Area | The National Center for Educational Statistics SCED Subject Area.  Numeric, 2 digits                                                                                                    | Course > Subject Area for Credits Earned  Course.scedSubjectArea |
|----------------------|----------------------------------------------------------------------------------------------------|------------------------------------------------------------------|
| Section Number       | The course section number. Each Section reports on a new line grouped by Course Number if a student appears in more than one section of a course.  Example: If a student is rostered into Section 01 and Section 02 for Course Number 1105, each course section displays on a new line grouped by Course Number.  Numeric, 2 digits | Course > Section > Section Number  Course.roster                 |
| Course Number        | The course number. Each Course Number reports on a new line for a Student where the SCED Subject Area = 01, 51, 02, 52, 03, 53, 04, or 54.  Alphanumeric, 8 characters                                                                                                    | Course > Course > Number  Course.courseNumber                    |
| Teacher              | The teacher assigned to the course section.  Alphanumeric, 40 characters                                                                                                    | Course > Section > Staff History  Course.section                 |

# **SCED Subject Areas**

| Code | Definition                                  |
|------|---------------------------------------------|
| 01   | English Language and Literature (secondary) |
| 02   | Mathematics (secondary)                     |
| 03   | Life and Physical Sciences (secondary)      |

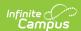

| 04 | Social Sciences and History (secondary)                 |
|----|---------------------------------------------------------|
| 05 | Fine and Performing Arts (secondary)                    |
| 06 | Foreign Language and Literature (secondary)             |
| 07 | Religious Education and Theology (secondary)            |
| 08 | Physical, Health, and Safety Education                  |
| 09 | Military Science                                        |
| 10 | Computer and Information Sciences                       |
| 11 | Communication and Audio/Visual Technology (secondary)   |
| 12 | Business and Marketing (secondary)                      |
| 13 | Manufacturing (secondary)                               |
| 14 | Health Care Sciences (secondary)                        |
| 15 | Public, Protective, and Government Sciences (secondary) |
| 16 | Hospitality and Tourism (secondary)                     |
| 17 | Architecture and Construction (secondary)               |
| 18 | Agriculture, Food, and Natural Resources (secondary)    |
| 19 | Human Services (secondary)                              |
| 20 | Transportation, Distribution, and Logistics (secondary) |
| 21 | Engineering and Technology (secondary)                  |
| 22 | Miscellaneous (secondary)                               |
| 51 | English Language and Literature (PTS)                   |
| 52 | Mathematics (PTS)                                       |
| 53 | Life and Physical Sciences (PTS)                        |
| 54 | Social Sciences and History (PTS)                       |